# Information Visualization – An Introduction and Survey

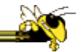

Last update August 2016

#### **Outline**

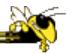

- How InfoVis relates to big data and data/ business analytics
- Compelling InfoVis examples throughout
- Basic data organizations & data types
- How visualize basic data organizations
- Basic InfoVis interactions
- InfoVis software

#### Information Visualization

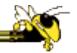

 Information Presentation (aka InfoGraphics)

**PLUS** 

 Interaction with the Information Presentation

**EQUALS** 

Information Visualization

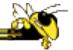

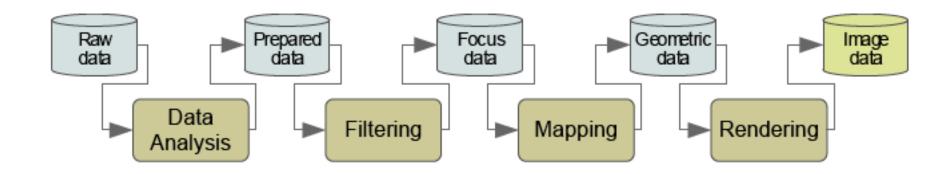

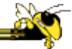

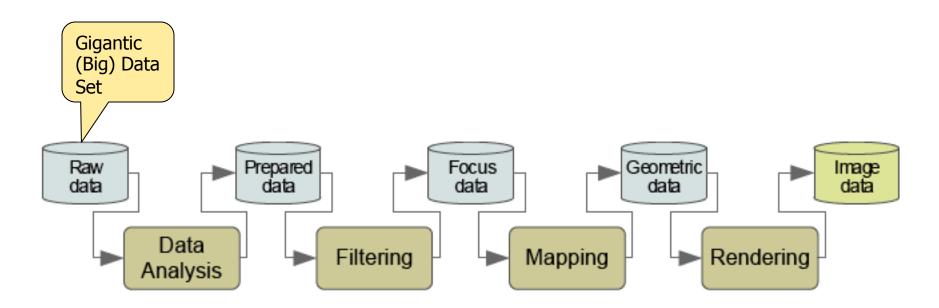

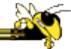

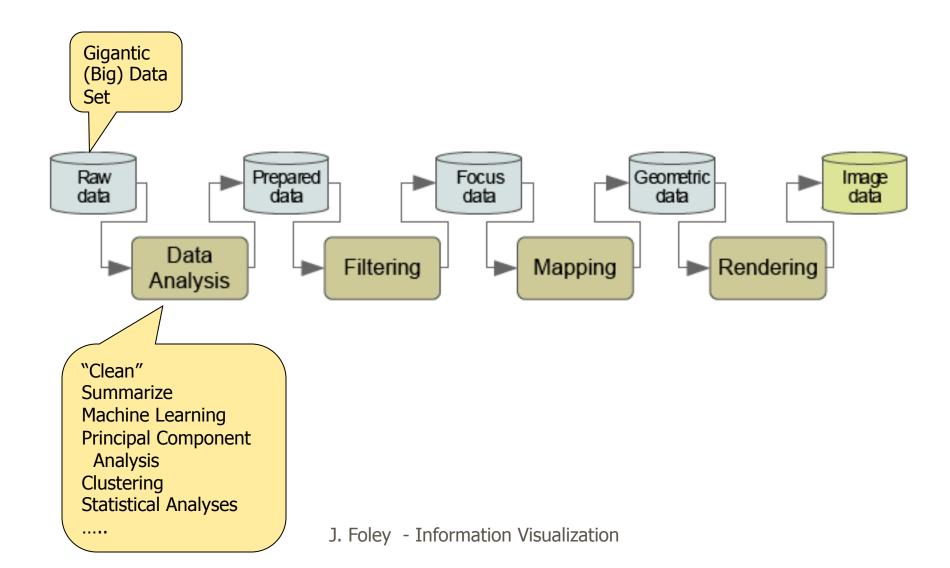

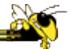

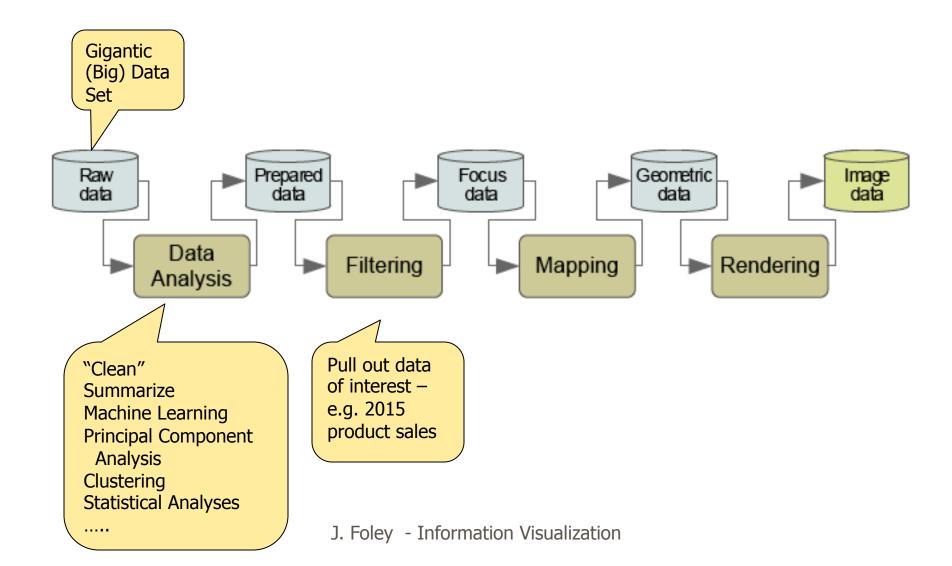

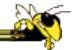

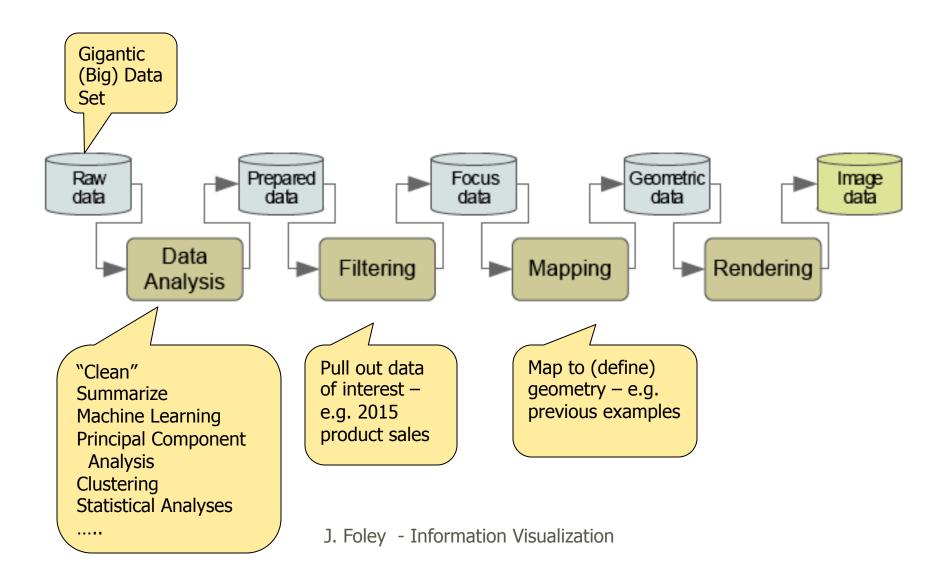

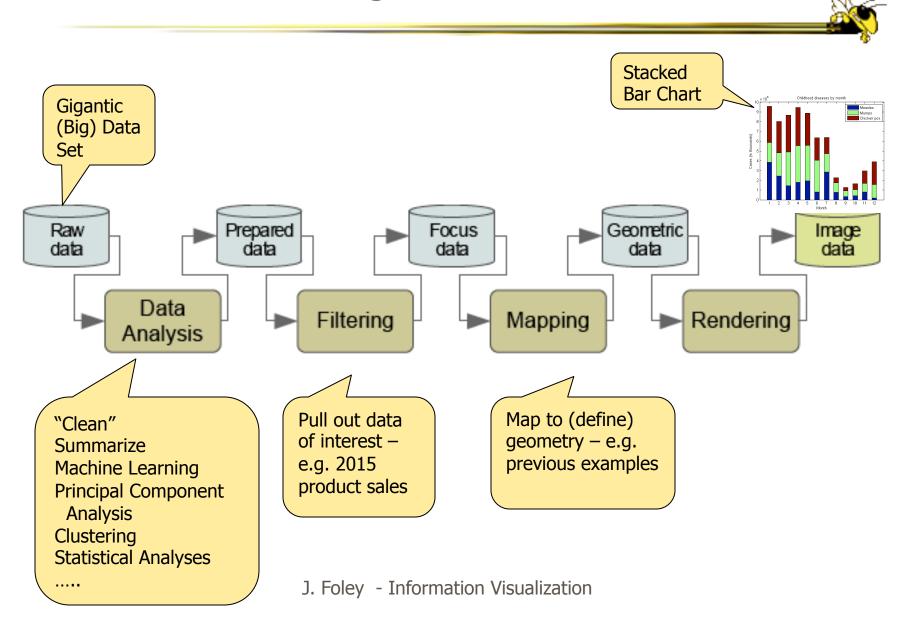

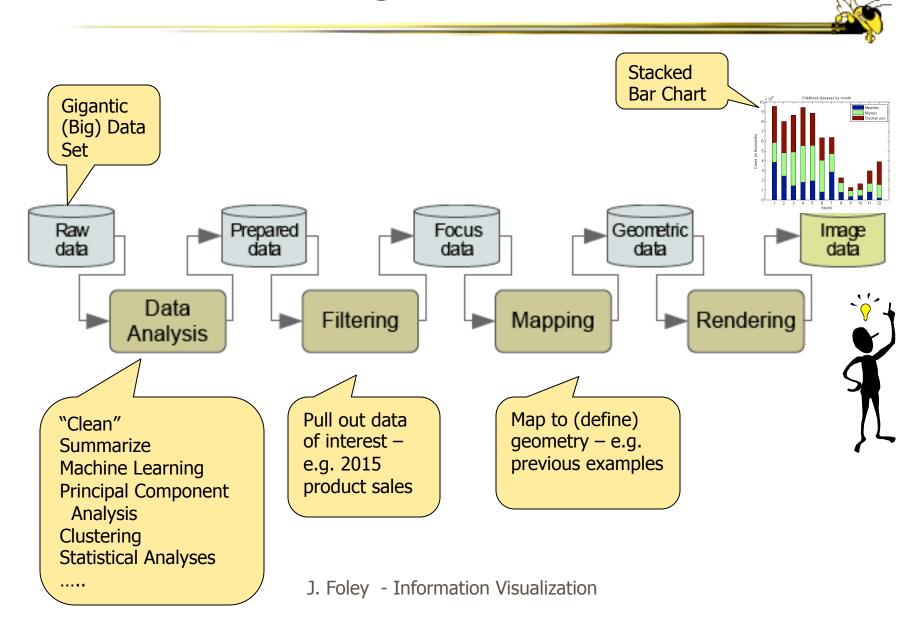

# **Basic Data Types**

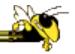

N-Nominal (categorical)

Equal or not equal to other values

Example: gender

O-Ordinal

Obeys < relation, ordered set

Example: freshman, sophomore, junior, senior

Q-Quantitative

Can do math, equal intervals

Examples: distance, weight, temperature, population count, your age

# Data Type Implies Mark Type

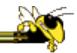

#### **Data Type: Ordinal & Quantitative**

Magnitude Channels: Ordered Attributes Position on common scale Position on unaligned scale Length (1D size) Tilt/angle Area (2D size) Depth (3D position) Color luminance Color saturation Curvature Volume (3D size)

#### **Data Type: Nominal**

Identity Channels: Categorical Attributes
Spatial region
Color hue
Motion
Shape

Not an exhaustive list

# **Useful Data Sub-Types**

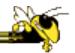

- Geo-coding (latitude, longitude)
- Time-coded
  - Time-stamp (date, time)
  - Time-interval  $\triangle$ (date, time)
- What about text (documents)?
  - People, places, things: Nominal
  - Dates, times: Quantitative
  - Text analysis => relationships within/between
  - Typically show attributes and relations

# Active Learning Pause

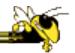

- Discuss previous material with neighbor
- What not clear?
- Most important concept(s)

# **Data Organizations**

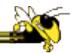

- Multivariate (flat file, table, relation)
- Hierarchy (tree)
- Network (graph)
- All can include time and geo-codings
- (Non-exhaustive list)

# Data Organizations - Multivariate

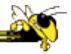

- Each row is a case
- Each column is a variable
- Each column has implied or explicit data type
- Each column may have explicit meta data

| Г |    | Α               | В       | С    | D        | Е    | F   | G     | Н          |      |
|---|----|-----------------|---------|------|----------|------|-----|-------|------------|------|
|   | 1  | Name            | At Bats | Hits | Home Run | Runs | Rbi | Walks | Years In M | Care |
|   | 2  | STRING          | INT     | INT  | INT      | INT  | INT | INT   | INT        | INT  |
|   | 3  | Andy Allanson   | 293     | 66   | 1        | 30   | 29  | 14    | 1          |      |
|   | 4  | Alan Ashby      | 315     | 81   | 7        | 24   | 38  | 39    | 14         |      |
|   | 5  | Alvin Davis     | 479     | 130  | 18       | 66   | 72  | 76    | 3          |      |
|   | 6  | Andre Dawson    | 496     | 141  | 20       | 65   | 78  | 37    | 11         |      |
|   | 7  | Andres Galarra  | 321     | 87   | 10       | 39   | 42  | 30    | 2          |      |
|   | 8  | Alfredo Griffin | 594     | 169  | 4        | 74   | 51  | 35    | 11         |      |
|   | 9  | Al Newman       | 185     | 37   | 1        | 23   | 8   | 21    | 2          |      |
| 1 | 10 | Argenis Salaza  | 298     | 73   | 0        | 24   | 24  | 7     | 3          |      |
| 1 | 11 | Andres Thomas   | 323     | 81   | 6        | 26   | 32  | 8     | 2          |      |
|   | -  | · · —           |         |      | . –      |      |     |       |            |      |

# Traditional Graphs N = 2 & 3

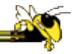

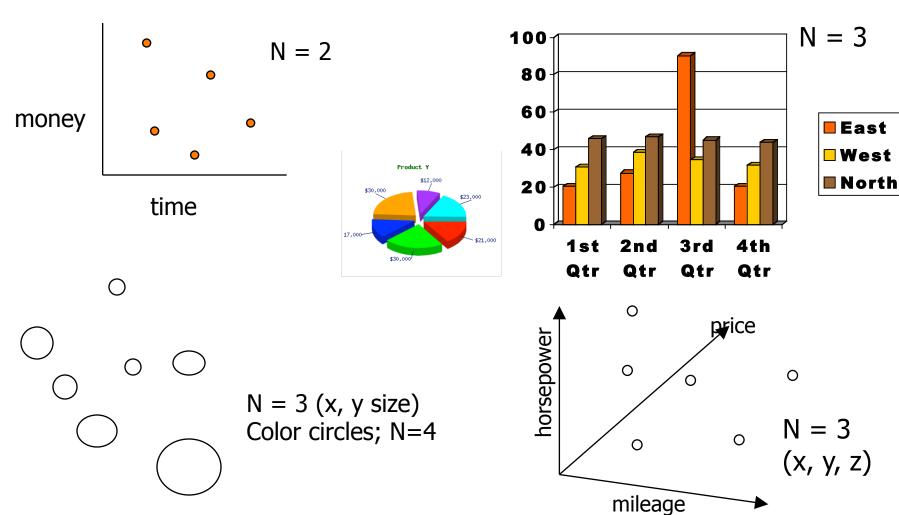

# N > 3 – Small Multiples

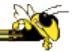

#### Give each case its own bar graph

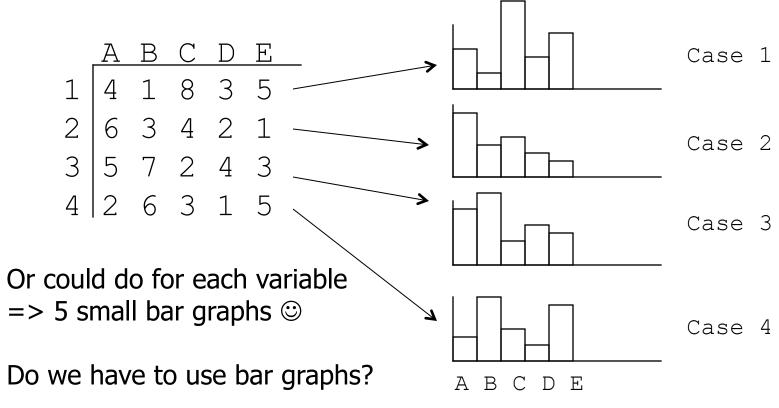

J. Foley - Information Visualization

## Small Multiples: Movie Trilogy Successes

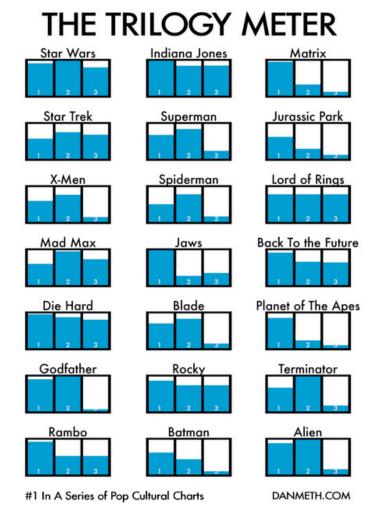

http://danmeth.com/post/77471620/my-trilogy-meter-1-in-a-series-of-pop-cultural

J. Foley - Information Visualization

# N > 3 – Scatterplot Matrix

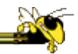

Represent each possible pair of variables in their own 2-D scatterplot

Useful for what? Misses what?

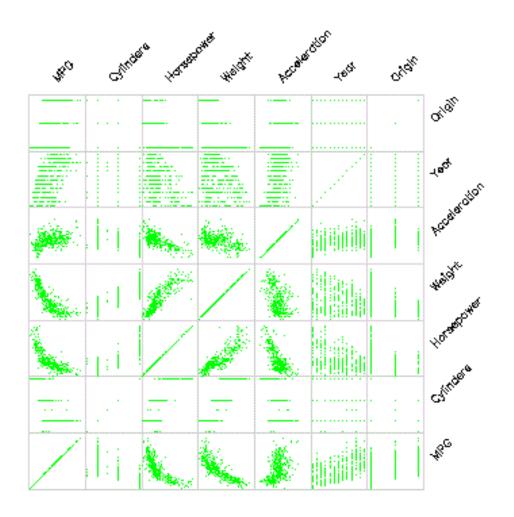

# Star Plot (aka Radar Plot) N > 3

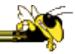

#### **Actual Sales vs. Quota**

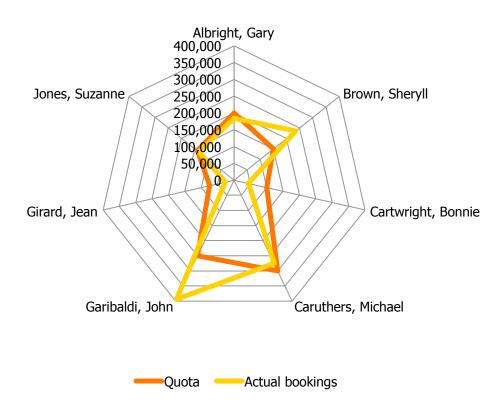

## N > 3 GapMinder – How Many Variables?

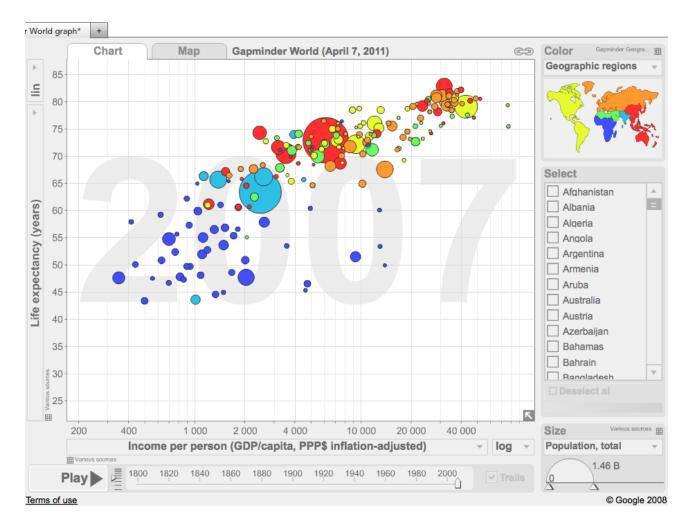

J. Foley - Information Visualization

## N > 3 GapMinder – How Many Variables?

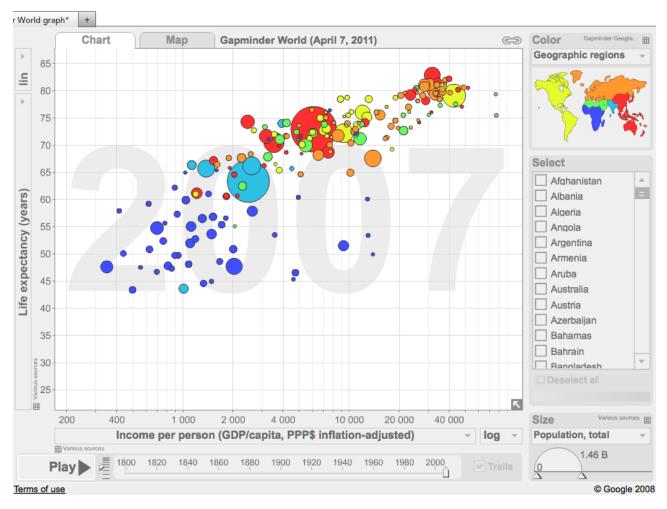

- Life expectancy
- Income
- Population
- Region
- Year
- Country name

#### Parallel Coordinates

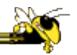

Infoscope demonstration

# Multivariate Data with Time: Electronic Medical Records

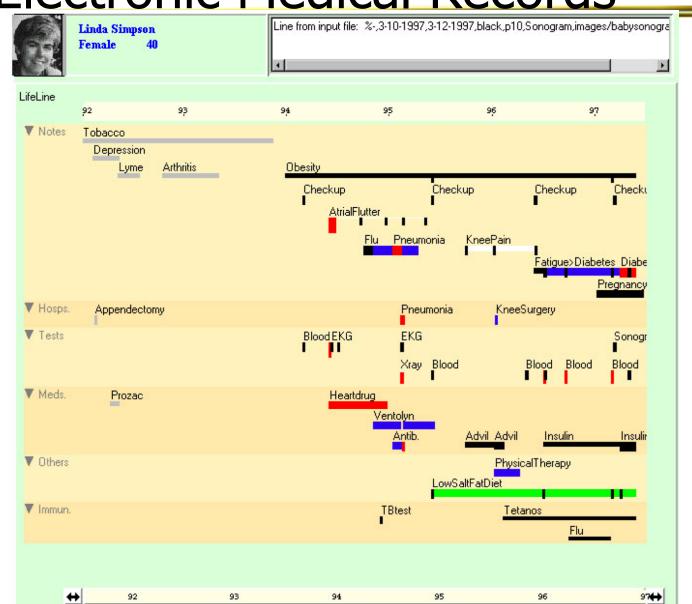

# Multivariate with Monthly Time Data

- Monthly food consumption
  - Spoke => month
  - Dot size => consumption
  - Extra spiral on outside provides some closure

Konstan and Carlis, *Interactive Visualization of Serial Periodic Data*, UIST '98; data set is chimpanzee food consumption.

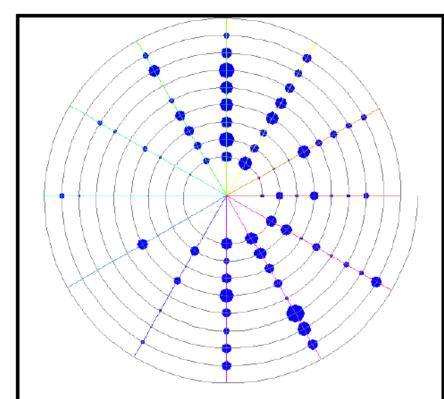

Figure 2. An indented spiral, with spokes, showing monthly consumption percentages for Baphia Capparidifolia during the period 1980 – 1988.

### Time-based Multivariate with Events

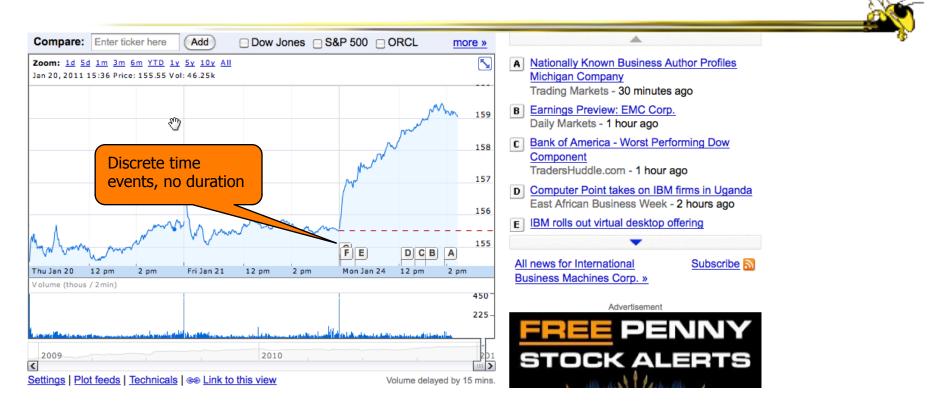

- <a href="http://finance.yahoo.com/echarts?s=GOOG#symbol=goog;range=20120203,20130828;compare=;indicator=ud+volume;charttype=candlestick;crosshair=on;ohlcvalues=0;logscale=off;source=undefined;">http://finance.yahoo.com/echarts?s=GOOG#symbol=goog;range=20120203,20130828;compare=;indicator=ud+volume;charttype=candlestick;crosshair=on;ohlcvalues=0;logscale=off;source=undefined;</a>
- How many variables; what are they, what are data types?

CS4460 27

#### Multivariate with Geo Data

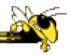

Political, demographic data

Unemployment rates by county,

December 2000 - November 2001 averages

(**U.S.** rate = 4.6 percent) 10.0% or over 7.0% to 9.9% 6.0% - 6.9% 5.0% - 5.9% 4.0% - 4.9% 3.0% - 3.9% 2.0% - 2.9% Source: Bureau of Labor Statistics 1.9% or below Local Area Unemployment Statistics

# New York Times Election Map

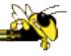

NYT has big InfoViz team

http://elections.nytimes.com/2012/results/president

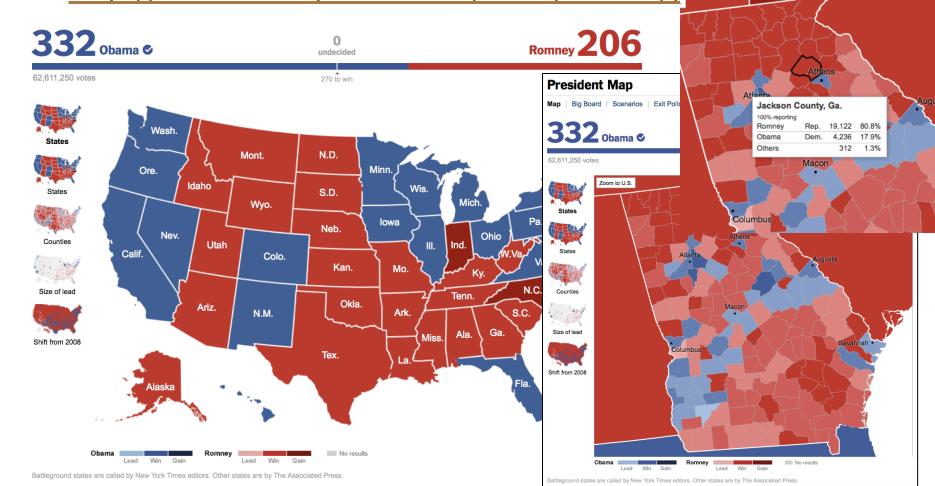

# Active Learning Pause

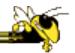

- Discuss previous material with neighbor
- What not clear?
- Most important concept(s)

# Data Organizations - Hierarchy

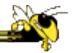

- Tree, as in organization chart
- Single root node
  - In-degree = 0
- Leaf nodes
  - Out-degree = 0
- For all nodes
  - In-degree = 1Except for root node = 0
- For all non-leaf nodes
  - Out-degree > 0

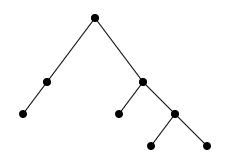

# Some Ways to Visualize Hierarchies

- AA
  - Bb Dsd

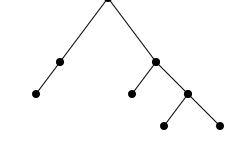

- Dd
  - Adas
  - AsfdsUioujdkjaf
  - hgil

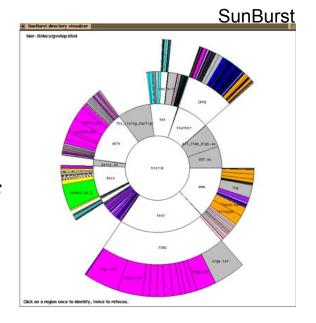

HIDWASS CALLED THE PROOF OF THE PROOF OF THE

Hyperbolic Browser

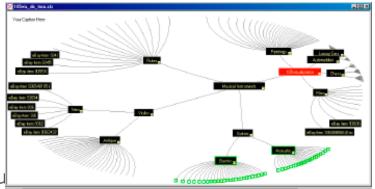

J. Foley - Information Visu

# SpaceTree

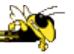

 Conventional 2D layout techniques with clever interactions

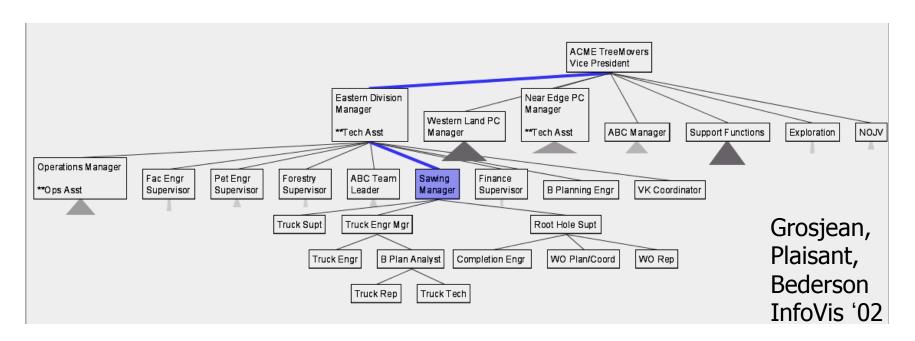

Live Demo at http://www.cs.umd.edu/hcil/spacetree/applet/applet.shtml

### Treemap

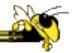

- SmartMoney.com Map of the Market
  - Illustrates stock movements
  - <a href="http://www.smartmoney.com/map-of-the-market/">http://www.smartmoney.com/map-of-the-market/</a>
- Demo shows lots of interaction methods

# Active Learning Pause

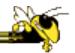

- Discuss previous material with neighbor
- What not clear?
- Most important concept(s)

# Data Organization - Network

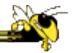

- (Avoid using term graph ambiguous)
- Highway network, Internet, Social network
- Removes tree's limits on in and outdegrees

## Some Ways to Visualize Networks

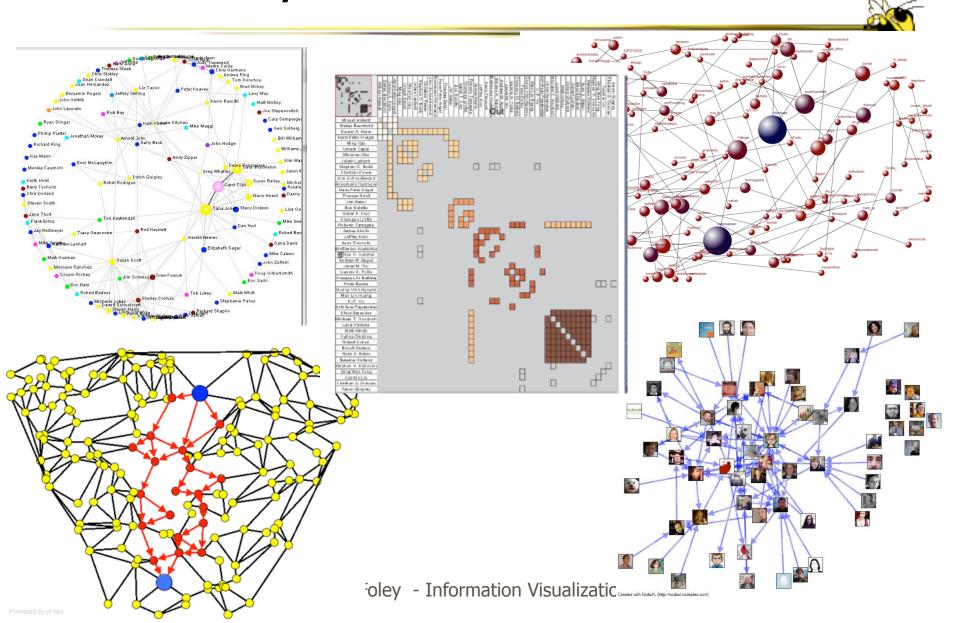

## Social Networks: Facebook TouchGraph

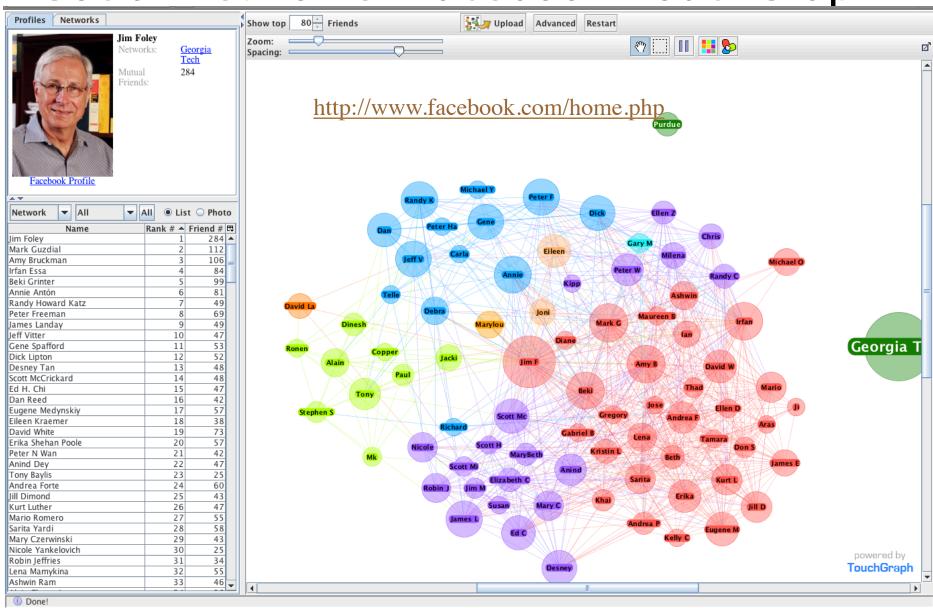

# Flows from Schools to Companies

Where's GT?

Two types of nodes – schools and companies - is that OK?

Could this be extended to show flows from one company to another?

Source: Wired http:// www.wired.com/wpcontent/uploads/ 2014/05/ in\_schools\_f.jpg

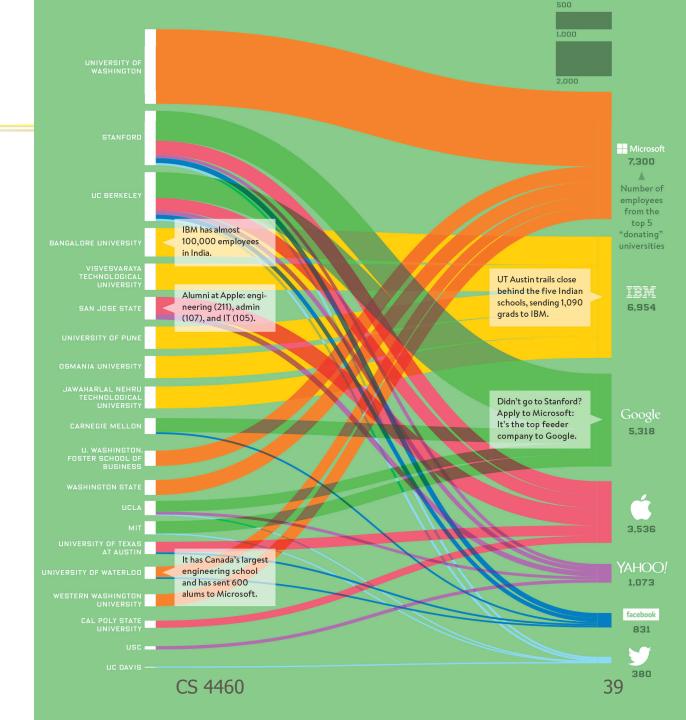

## PERT Chart - Time Dependencies

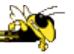

PERT = Project Evaluation and Review Technique

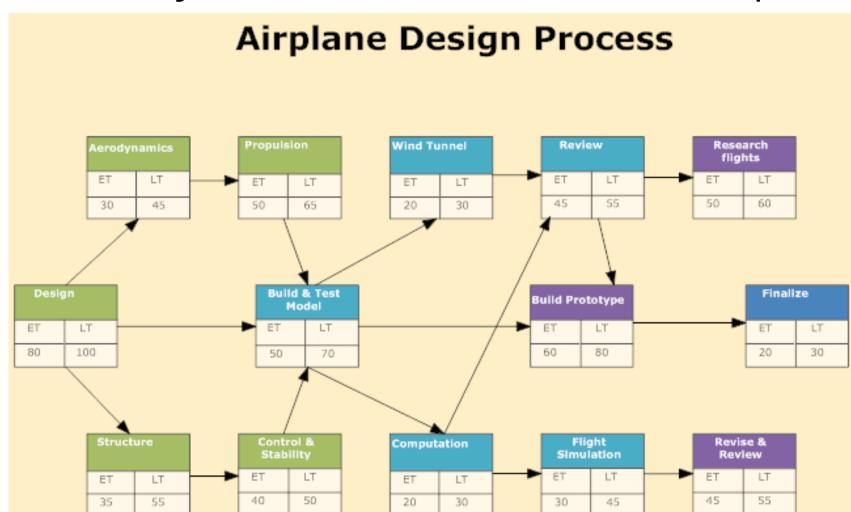

## Network with Time- and and Geo-data

Or an intelligence analysis ....

#### GeoTime

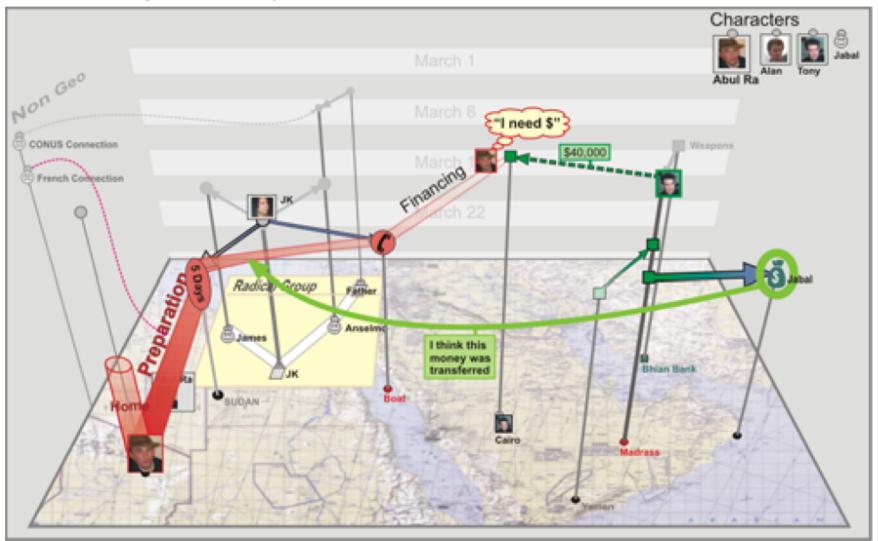

## **Active Learning Pause**

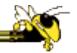

- Discuss previous material with neighbor
- What not clear?
- Most important concept(s)

#### Interaction — Where the Action is!

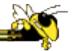

- Two main components in an infovis
  - Representation
  - Interaction

- Representation gets all the attention BUT REMEMBER
- Interaction separates Information Presentation (aka InfoGraphics) from Information Visualization

## Types of Interactions

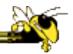

- Context & Detail aka Overview & Detail
  - Details on Demand details on one specific case
  - Focus & Context focus on multiple cases
- Dynamic query/filter
- Brushing, aka Linking
- Change Representation, aka Re-encode
- Animation
- Explore
- Reconfigure/rearrange
- Abstract/Elaborate
- Zoom and Pan
- (not an exhaustive list but a good start :-) )
- We saw some of these in Gapminder more examples coming

### How to do InfoViz

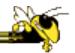

- Interactive GUI
  - Tableau
  - Spotfire
  - Many moreDashboardBusiness intelligence
- Great place to start
  - May not get you what you want
  - Some are expensive

- Programming
  - Processing
  - D3
  - Google API
- Customize!
- Takes time!
- Learning curve!

#### Resources - Books

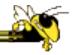

- The Visual Display of Quantitative Information. Edward Tufte, Graphics Press, 1983.
- Envisioning Information. Edward Tufte, Graphics Press, 1990.
- Visual Explanations. Edward Tufte, Graphics Press, 1997.
- Show Me the Numbers; Designing Tables and Graphs to Enlighten. Stephen Few, Analytics Press, 2004.
- Now You See It, Stephen Few, Analytics Press, 2009.
- Interactive Data Visualization for the Web, Scott Murray, O'Reilly Media. All about D3
- Design for Information, Isabel Meirelles, Hachette Books
- Search User Interfaces, Marti Hearst, free download at http://searchuserinterfaces.com/book/.
  - For business intelligence and business dashboards: Wayne Eckerson, *Performance Dashboards: Measuring, Monitoring, and Managing Your Business*, Wiley, 2005
- For Network Visualization, particularly Social Networks: Hansen, Shneiderman and Smith, Analyzing Social Media Networks with NodeXL, Morgan Kaufman, 2011.
- For psychological/perceptual factors affecting information visualization: Colin Ware, Information Visualization: Perception for Design, Morgan Kaufman 2004.
- For a deeper treatment of many aspects of InfoVIz: Visualization Analysis and Design, Tamara Munzer, CRC Press, 2015.

## Resources – Web Sites - Many

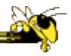

- GapMinder
  - http://www.gapminder.org/world
- John Stasko's resource page
  - http://www.cc.gatech.edu/~john.stasko/7450/resources.html
- My Course:
  - https://cs4460infovis.wordpress.com/
- Google terms like
  - information visualization software
  - information visualization course
  - information visualization book
  - information visualization examples
  - information visualization tools
  - information visualization jobs
  - information visualization journal
  - information visualization D3
- A Gallery of Galleries of InfoVis examples
  - <a href="http://visualoop.com/blog/11044/30-amazing-data-viz-galleries-everyone-should-follow">http://visualoop.com/blog/11044/30-amazing-data-viz-galleries-everyone-should-follow</a>

## The End

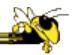